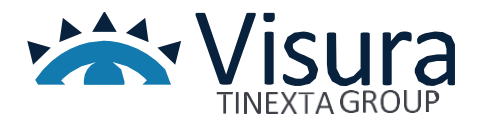

IL PORTALE WEB PER **L'ORGANISMO DI MEDIAZIONE**

# <span id="page-0-0"></span>Portale WEB

Versione 1.0 marzo 2024

www.visura.it

# Sommario

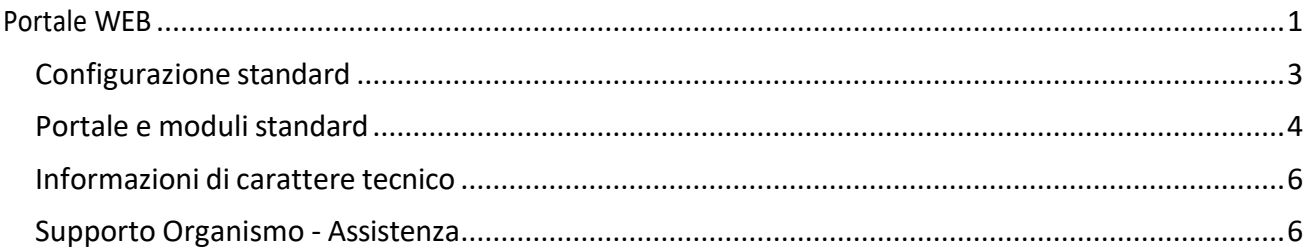

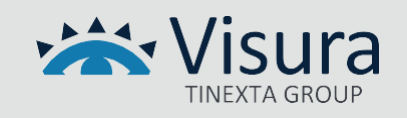

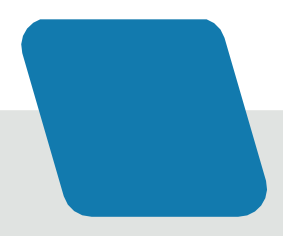

# Portale WEB Organismo

Il servizio consiste nella fornitura, in modalità Software as a Service (SaaS), del portale istituzionale del Cliente (ES: l'Organismo, Sedi, Mediatori), basato su un CMS (*content management system*), sul quale sono state operate diverse personalizzazioni, secondo le specifiche necessità riferite al contesto.

La scelta tecnologica relativa al CMS è legata alla possibilità di consentire al Cliente di poter gestire i contenuti del portale stesso, attraverso una facile ed intuitiva interfaccia di amministrazione.

Il Portale web oggetto della fornitura è conforme ai requisiti stabiliti dal D.M. n. 150/2023 riguardanti gli obblighi di trasparenza degli Organismi, come dettagliato nell'articolo 17 dello stesso decreto ministeriale.

# <span id="page-2-0"></span>Configurazione standard

#### *Impostazioni tema*

È possibile impostare il colore principale del portale. È consentito il caricamento del logo dell'Organismo, il posizionamento del menu (destra, sinistra, posizione centrale) e delle informazioni di carattere generale da inserire nel *footer*, quali: contatti telefonici, *e-mail*, PEC, indirizzo e codice fiscale.

#### *Impostazioni menu*

È possibile inserire le voci di menu fino a un terzo livello, visibili a cascata, sia per la visualizzazione *desktop* che nella modalità mobile.

Nel *footer* sarà possibile inserire delle voci di menu per accesso rapido fino al primo livello.

- L'Organismo
	- o Organigramma
	- o Generalità e Curriculum
	- o Specializzazioni
	- o Contatti
- Sedi Operative
- Mediatori
- Regolamento

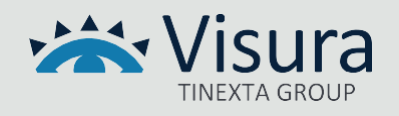

- Codice etico
- Tabelle spese
- Protocolli e Progetti di collaborazione
- **Bilancio**
- Rete Organismi
- **Reclami**

# <span id="page-3-0"></span>Portale e moduli standard

#### *Collegamenti utili*

Attraverso il modulo è possibile consentire l'inserimento di box in Homepage ove inserire *link* diretti o esterni da metterne in evidenza. I box sono visibili direttamente in Homepage e in primo piano. Nella Home è presente, quindi, una sezione con immagini e testo, caricate attraverso le funzioni di amministrazione, che rimanda a una pagina/sezione del sito, oppure direttamente a una pagina esterna (es. [www.repubblica.it\)](http://www.repubblica.it/)

### *Mediatori*

Questo modulo permette al Cliente, tramite l'amministrazione del portale, di inserire i nomi dei Mediatori, il sesso, una fotografia in formato immagine, una breve descrizione e il curriculum in formato pdf. È possibile ordinare il tutto spostando i dati grazie al sistema di *drag & drop*.

#### *Template di pagina per gestione documentazione*

È possibile creare diverse sezioni per la categorizzazione e l'inserimento di documenti appartenenti a determinate categorie, quali ad esempio: Accordi, Regolamento, Codice etico, Tabelle di spesa, Bilancio, documenti dell'Organismo. Tale soluzione può essere replicata in più pagine per evidenziare/separare le varie categorizzazioni dei documenti stessi a seconda delle esigenze del Cliente. Ad esempio, è possibile introdurre una pagina "Accordi" e una pagina "Protocolli e Progetti di collaborazione", in modo di organizzare la documentazione in maniera puntuale e ordinata.

#### *Form reclami*

Il modulo fornisce uno strumento per la raccolta dei reclami da parte dei visitatori del Portale. Il form messo a disposizione include la compilazione dei seguenti campi: Nome e Cognome, e-mail, Oggetto e Messaggio.

All'invio del reclamo, il sistema confezionerà e invierà un'e-mail all'indirizzo dedicato indicato dall'Organismo.

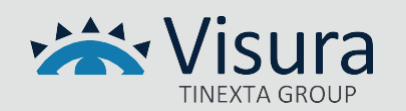

#### *Link utili*

È possibile inserire, immediatamente sopra il *footer*, un *carousel* (elemento che consente discorrere una serie di contenuti) a scorrimento orizzontale dove poter inserire logo e link di partner ufficiali e/o siti collegati con l'Organizzazione. Si tratta di una sezione con le medesime funzionalità di cui al paragrafo **Collegamenti utili**, dal quale si differenzia perla presenza in homepage di loghi o immagini che scorrono orizzontalmente in automatico, in modo di conferire al sito un effetto visivo dinamico. Attraverso le funzioni di amministrazione è inoltre possibile inserire loghi, testo e link, ordinandoli per importanza o, in alternativa, creando un ordine di visualizzazione orizzontale attraverso un semplice meccanismo di *drag & drop*.

#### *Certificato SSL*

Un certificato SSL è un certificato digitale che autentica l'identità di un sito web e consente di instaurare una connessione crittografata tra portale e visitatore. SSL è acronimo di Secure Sockets Layer, un protocollo di sicurezza che crea un link crittografato fra un server web e un browser web. Il certificato SSL protegge le connessioni a Internet e impedisce a malintenzionati di leggere o modificare le informazioni scambiate fra due sistemi.

### *Gestione Cookies GDPR compliany*

Il *tool* reso disponibile sul portale consente di gestire il *banner* relativo ai *cookies* impiegati e la relativa informativa.

Il *tool* consente al navigatore di avere evidenza preventiva di tutti i cookies impiegati, anche quelli di terze parti, offrendo all'utente la possibilità di fornire o meno il consenso all'impiego di uno o più determinati cookies, secondo quanto stabilito dalle Linee Guida dell'Autorità Garante della Protezione dei Dati Personali.

Il tool consente inoltre di creare e gestire un registro certificato dei consensi.

#### *Storage connesso al Portale*

Al portale è connesso uno slot di archiviazione (storage) che può essere utilizzato per memorizzare immagini, video, testi e documenti secondo le esigenze del Cliente.

Lo slot standard connesso al portale è di 2GB. Superato lo spazio standard il Cliente avrà facoltà di acquistare slot di spazio aggiuntivo.

*CAPTHA*

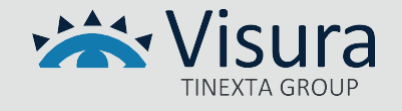

Impiego di una soluzione captcha non riconducibile alla soluzione reCaptcha di Google. Si tratta di un test che consente a un sistema di provare che l'interazione di una sessione di navigazione sta avvenendo con effettivo navigatore e non con un bot (che potrebbe avere intenzioni malevole). Il Captcha viene impiegato nei form di raccolta dati all'interno del portale e fornisce, all'interno di un'immagine casuale la possibilità di fornire la soluzione ad un quesito che un bot non sarebbe in grado di risolvere.

In questo modo vengono bloccati sul nascere automatismi malevoli finalizzati, ad esempio, alla cancellazione di contenuti, scrittura di recensioni e commenti fasulli, sottrazione di password, account o altri dati sensibili. Il test, infatti, pur poco complesso, può essere risolto esclusivamente dalle capacità umane.

# <span id="page-5-0"></span>Informazioni di carattere tecnico

Il progetto applicativo prevede l'impiego di tecnologie di produzione ed impiego di middleware che garantiscono sicurezza ed affidabilità sia della componente applicativa che dei dati gestiti. È ospitato presso datacenter selezionato da Visura con un'architettura che prevede l'impiego server in alta affidabilità con mirroring in due distinte server farm dislocate sul territorio dell'Unione Europea che garantiscono elevati standard di sicurezza e disponibilità. La dislocazione geografica in due server farm ne permette l'utilizzo anche in caso di eventi catastrofici.

Lo spazio di memorizzazione assegnato al progetto è gestito con le misure di sicurezza tecniche ed organizzative adeguate e regolarmente aggiornate in modo da mantenersi costantemente aderenti alla normativa vigente.

Le comunicazioni tra rete internet e la piattaforma applicativa sono effettuate esclusivamente utilizzando il protocollo sicuro HTTPS con certificati SSL/TLS di ultima generazione configurati sui web server di front-end.

I dati gestiti dalla componente applicativa sono sottoposti a copie di sicurezza (backup) secondo policy che prevedono frequenza giornaliera con una retention trimestrale.

# <span id="page-5-1"></span>Supporto – Assistenza

Alla consegna del software, verrà fornito un manuale operativo dettagliato e un video illustrativo per facilitare l'utilizzo del programma.

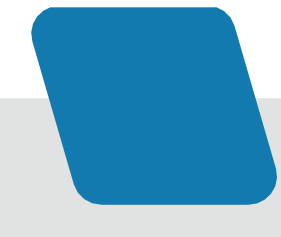

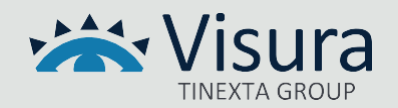

Il Supporto assicura al Cliente il servizio di assistenza e si occupa:

- di raccogliere e catalogare le eventuali richieste di manutenzione ordinaria;
- di provvedere a smistare le suddette richieste al team di manutenzione;
- di informare il Cliente sullo stato della propria richiesta.

Ciascun addetto, nell'assolvere ai servizi di assistenza, segue delle precise procedure di ingaggio per farsi carico della segnalazione.

I processi di fornitura del servizio comprendono:

- 1. il ricevimento dell'e-mail;
- 2. l'apertura del Trouble Ticket identificandone l'area applicativa in cui la segnalazione rientra;
- 3. l'eventuale cooperazione con il richiedente;
- 4. lo smistamento del Trouble Ticket a diversi livelli di competenza se necessario;
- 5. la raccolta della soluzione;
- 6. la comunicazione della soluzione al Cliente.

Il presidio di assistenza è attivo dalle ore 09.00 alle ore 13.00 e dalle ore 14.00 alle ore 18.00 nei giorni che vanno dal lunedì al venerdì.

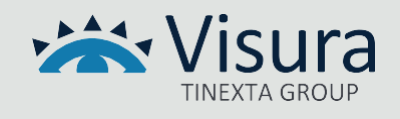